## ISO/IEC 19784-1:2006-05 (E)

## Information technology - Biometric application programming interface - Part 1: **BioAPI** specification

## **Contents**

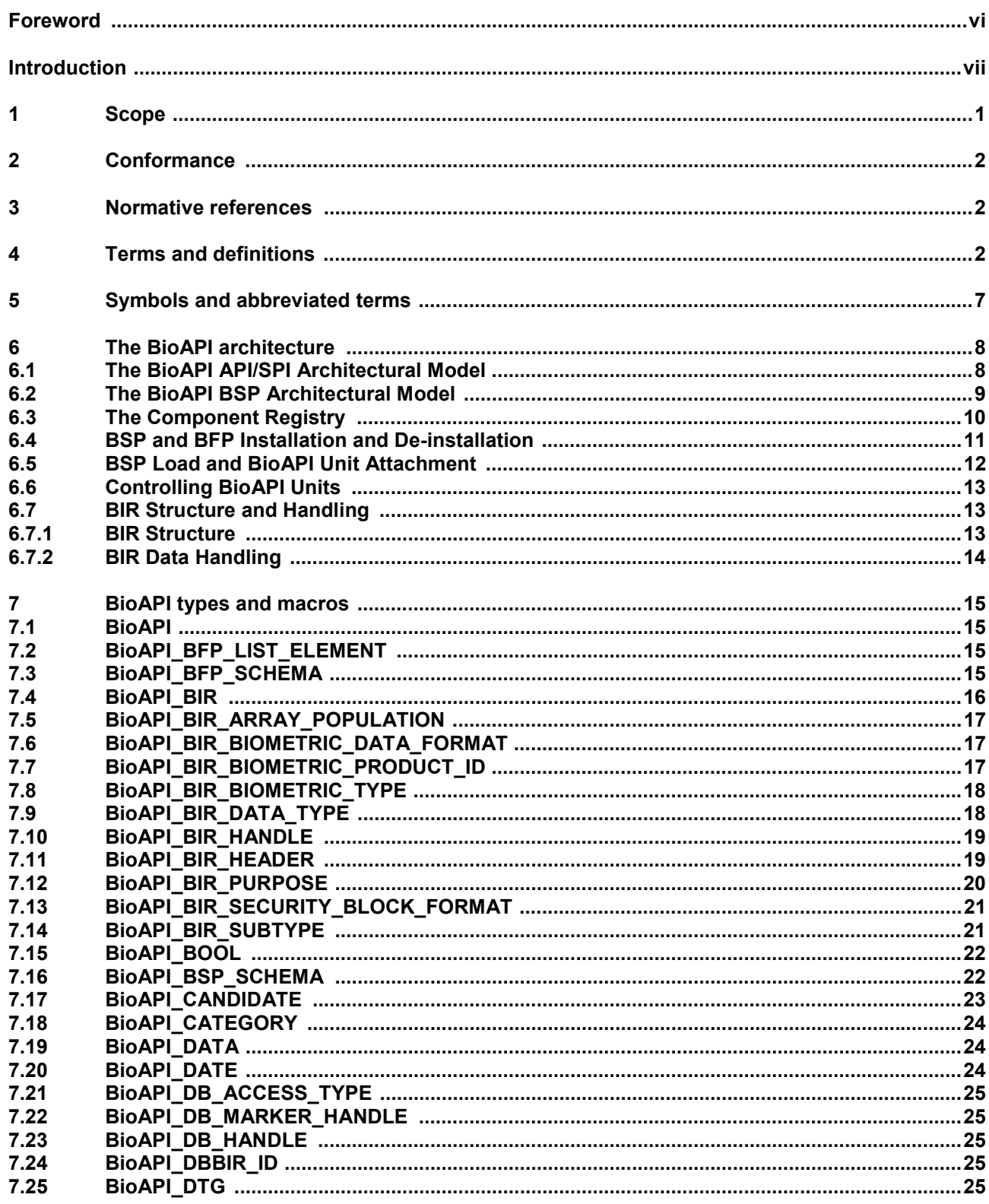

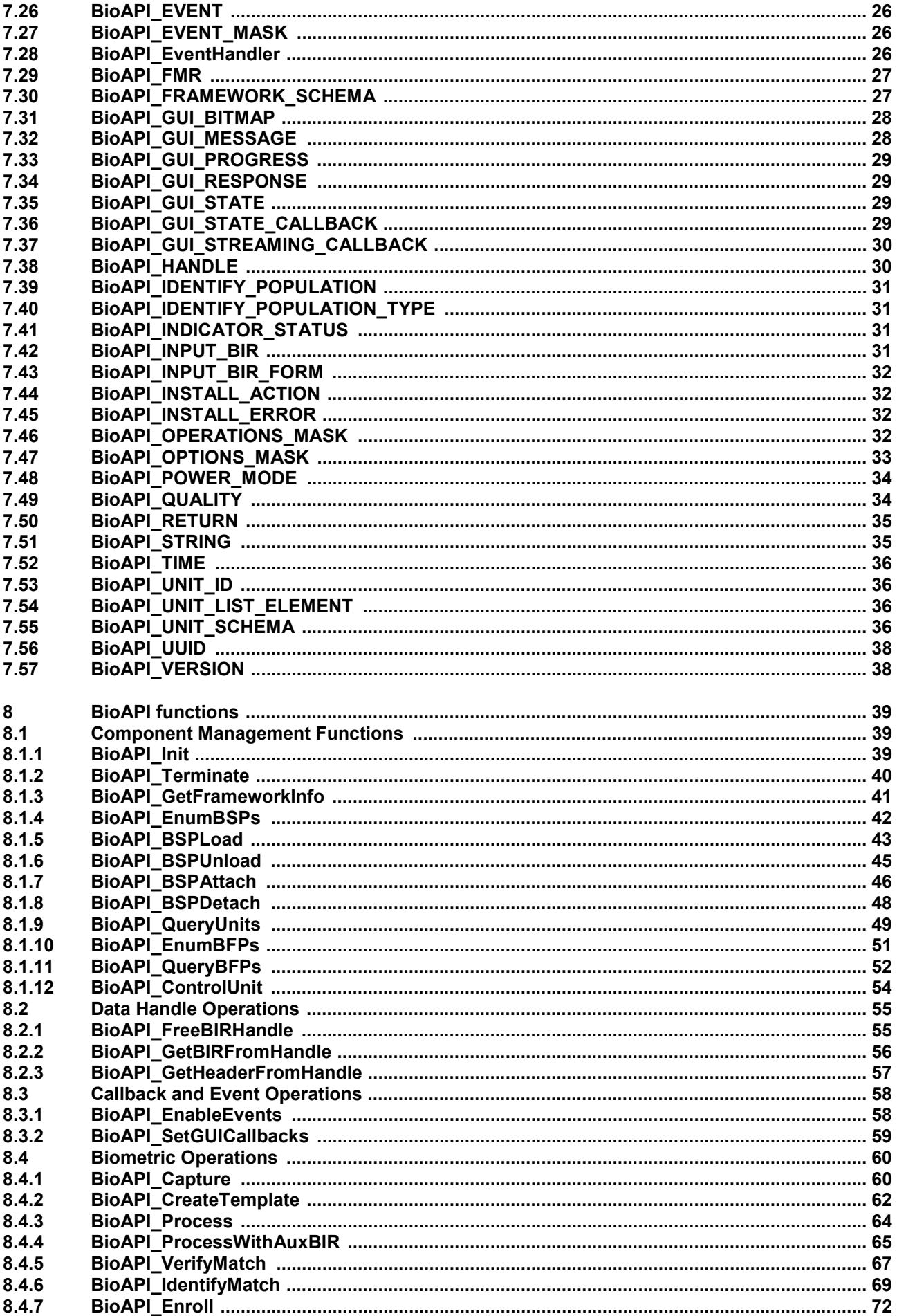

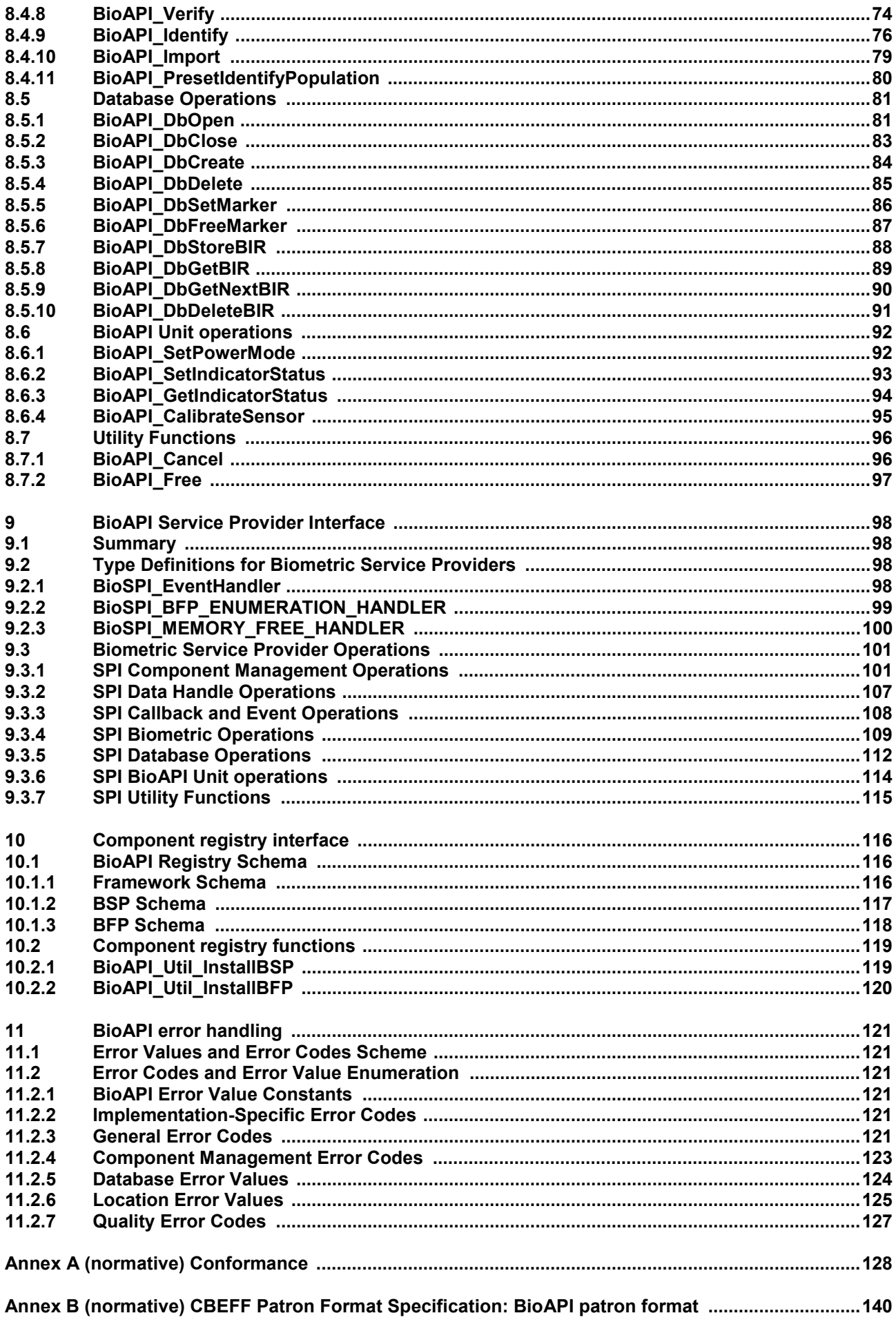

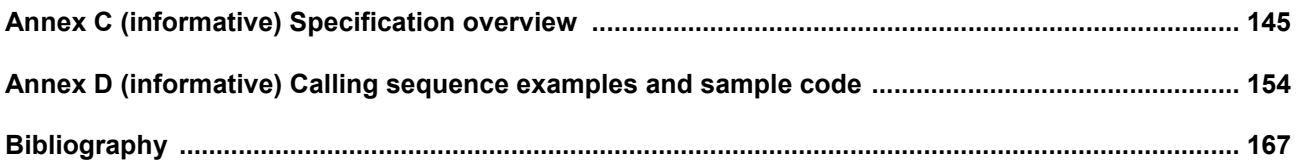